Subject: Re: tif image 16 bit. autolevel Posted by [koldo](https://www.ultimatepp.org/forums/index.php?t=usrinfo&id=648) on Mon, 02 May 2011 15:37:16 GMT [View Forum Message](https://www.ultimatepp.org/forums/index.php?t=rview&th=5996&goto=32237#msg_32237) <> [Reply to Message](https://www.ultimatepp.org/forums/index.php?t=post&reply_to=32237)

Hello Ion

Your code is right, although consider this fragment:

It is better to convert your original image from RGB to HSV, apply the algorithm to the Luminance component and convert the result to RGB.

In U++ we have the functions RGBtoHSV() and HSVtoRGB().

File Attachments

1) [pan.PNG](https://www.ultimatepp.org/forums/index.php?t=getfile&id=3213), downloaded 622 times

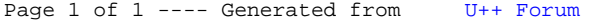